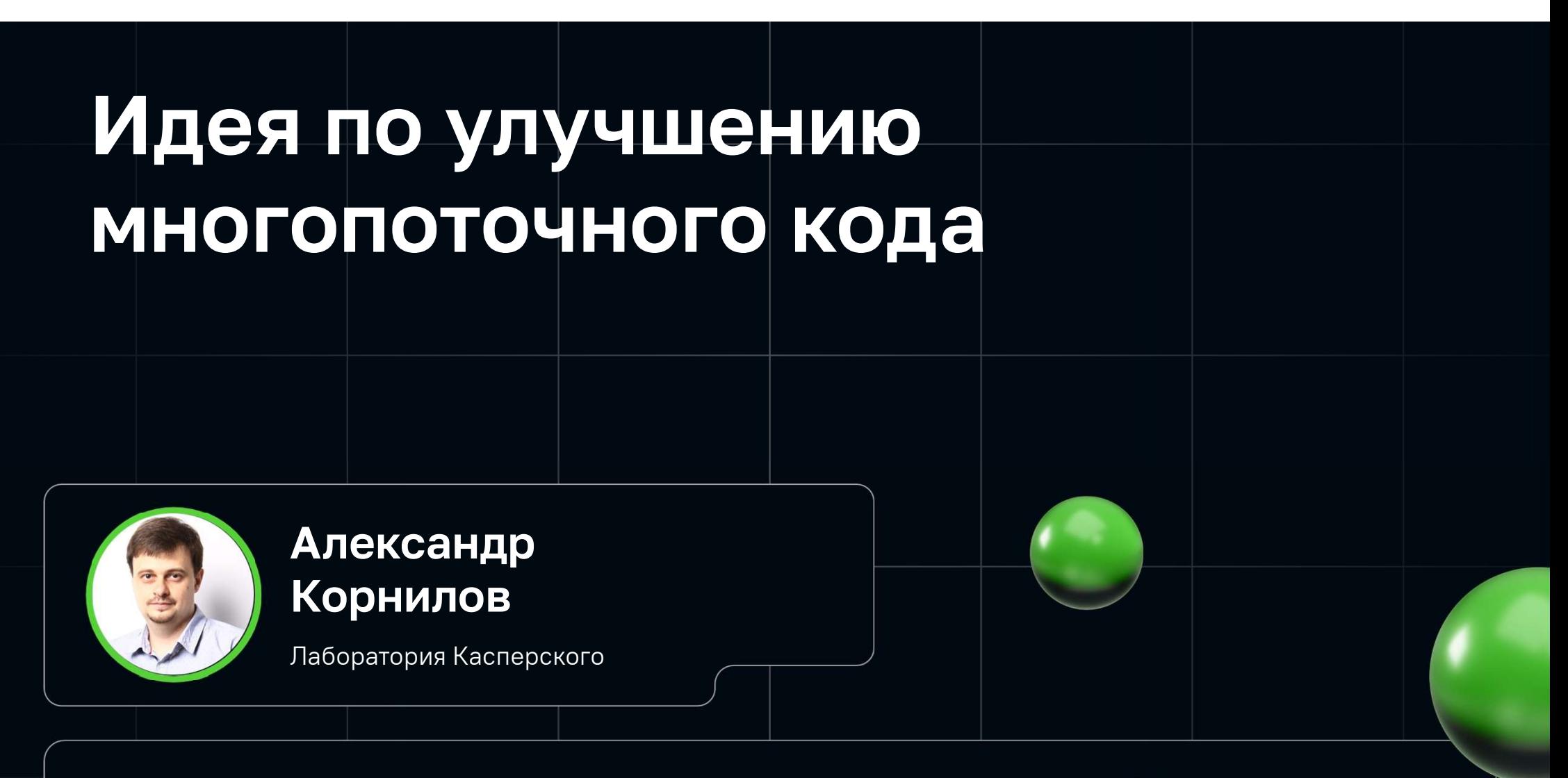

akornilov.82@mail.ru akornilov.82

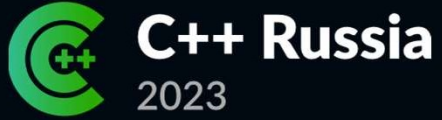

#### План выступления

- Типичные ошибки многопоточного кода
- Принятые практики решения проблемы
- Описание новой идеи в реализации на C++
- Пример прикладного использования нового подхода

### Основные причины ошибок

Общие данные, которые совместно используются разными потоками, обычно защищают мьютексами. Однако мьютексы создаются независимо от защищаемых ими данных.

Поэтому достаточно распространены ситуации когда:

- Мьютекс не был заблокирован при обращении к общим данным
- Был заблокирован другой мьютекс, предназначенный для защиты других данных
- Мьютекс заблокирован без обращения к общим данным

#### Последствия ошибок

- Неожиданные падения в разных местах
- Падения происходят случайно, но могут зависеть от нагрузки на приложение и системного окружения
- Трудно определить и воспроизвести сценарий сбоя
- Нарушение целостности данных
- Ухудшение производительности

```
24 class Example
    private:
27int_id;// Данные, которые не нуждаются в защите
28mutable std::mutex_mutex1; // Первый мьютекс
29
         std::string _name;
                                    // Данные, которые, по изначальной задумке автора, должны находится под защитой _mutex1
                                    // Еще одни данные под защитой первого мьютекса
         std::vector<int> data1:
         mutable std::mutex_mutex2; // Второй мьютекс (предположим, был добавлен позже другим автором, при серьезном расширении функционала класса)
32std::vector<int> data2; // Новые данные, которые должны защищаться вторым мьютексом
33<sup>3</sup>public:// Все правильно: обращени к общим данным происходит при заблокированном mutex1
37
         // Мьютекс блокируется с помощью вспомогательного класса, который гарантирует его разблокировку в деструкторе,
38
         size t dataSize() const {
             std::lock_guard<std::mutex> lock(_mutex1);
39
             return _data1.size();41
42// Ошибка: забыли заблокировать _mutex1
         std::string name() const {
             return _name;
         // Ошибка: Поле _id не нуждается в защите мьютексом
48
         size t id() const {
50
             std::lock_guard<std::mutex> lock(_mutex1);
51return _id;54
         void reset() {
                 std::lock_guard<std::mutex> lock(_mutex1); // Все правильно: заблокирован мьютекс для защиты _data1
56
                 _data. clear();std::lock_guard<std::mutex> lock(_mutex1); // Ошибка: для защиты _data2 нужно было заблокировать _mutex2
                 _data2.close();
65
         void reserve(size_t count) {
66
             std::lock_guard<std::mutex> lock(_mutex1);
             datal.reserve(count); // Все правильно: мьютекс для защиты _datal заблокирован
             _data2.reserve(count); // Ошибка: данные находятся под защитой другого мьютекса, здесь к ним обращаться нельзя
71 };
```
#### Принятые методики

- Повышение качества инспекции кода
- Использование готовых библиотек для распараллеливания (например Streams в Java 8) • Повышение качества инспекции кода<br>• Использование готовых библиотек для распараллеливания (например Streams в<br>• Применение статических анализаторов / санитайзеров кода<br>• Использование только неизменяемых общих данных
- 
- 
- Применение статических анализаторов / санитайзеров кода<br>• Использование только неизменяемых общих данных<br>• Полный запрет на использование общих данных (например модель акторов в Scala, когда между<br>потоками разрешен толь потоками разрешен только обмен асинхронными сообщениями)
- Модель при которой прямые вызовы методов класса возможны только из породившего его потока, остальные происходят опосредованно, например, через очередь сообщений (модель многопоточности в Qt)
- Компилятор в состоянии полностью проконтролировать любые обращения к общим данным и запретить некорректные попытки (например, язык программирования D или Rust)

# Суть идеи

- Мьютекс и защищаемые им данные должны быть неразрывно связаны и обладать общим жизненным циклом
- Не должно осуществляться ручное управление мьютексом, вместо этого необходимо обеспечить защищенный доступ к общим данным
- Доступ к общим данным должен быть четко регламентирован
- Все вышеперечисленные условия должны обеспечиваться существующими средствами языка программирования без изменений в его синтаксисе

## Что на практике?

- Для реализации идеи лучше всего подходит *шаблонный класс*, назовем его *SharedState*,<br>который будет инкапсулировать в себе общие данные и средства для их защиты
- Все общие данные помещаются в отдельный класс или структуру которым специфицируется шаблонный класс SharedState
- В конструкторе SharedState создается объект общих данных, который напрямую недоступен извне
- SharedState предоставляет четко регламентированный защищенный доступ к общим данным
- У SharedState можно запросить доступ на чтение или модификацию общих данных, а также дожидаться их определенного состояния
- Доступ к общим данным происходит с помощью лямбда-выражений

## Интерфейс SharedState

- В конструктор передаются все параметры, необходимые для создания объекта общих данных
- Шаблонный метод для просмотра данных называется view и принимает в качестве параметра std::function, которая будет вызвана с константной ссылкой на общие данные. Метод view можно специфицировать под любое возвращаемое значение
- Простой метод <mark>modify</mark> для изменения общих данных, принимает std::function,<br>которая будет вызвана с не константной ссылкой на общие данные
- Метод modify, который возвращает класс Action

# **Интерфейс Action**

- Методы для простой модификации общих данных без оповещения об  $\bullet$ их изменении access и extract
- Методы для модификации общих данных и оповещении об их  $\bullet$ изменении notifyOne и notifyAll
- Метод when который принимает std::function-предикейт для  $\bullet$ определения подходящего состояния общих данных. Метод возвращает тот же экземпляр объекта Action поэтому можно строить цепочки вызовов:

```
111.3while(!exit) {
112
                   auto task = _state.modify().when([&isWorking](auto& state) {
113
                        const auto wakeupIf = state.isFinished() || state.hasTasks();
114
                        if (!wakeupIf && isWorking) { isWorking = false; state.waitingBegin(); }
115
                        return wakeupIf;
116
                   }).template extract<std::packaged_task<R()>>([&isWorking, &exit](auto& state) {
117
118
                        exit = state.isFinished():
                        if (lexit && !isWorking) {
119
120
                            isWorking = true;
121
                            state.waitingFinish();
122
                        \overline{\mathcal{X}}123
                        return state.takeTask();
124
                   \{\cdot\}:
                    if (lexit) { task(); }125
126
```
# Что под капотом?

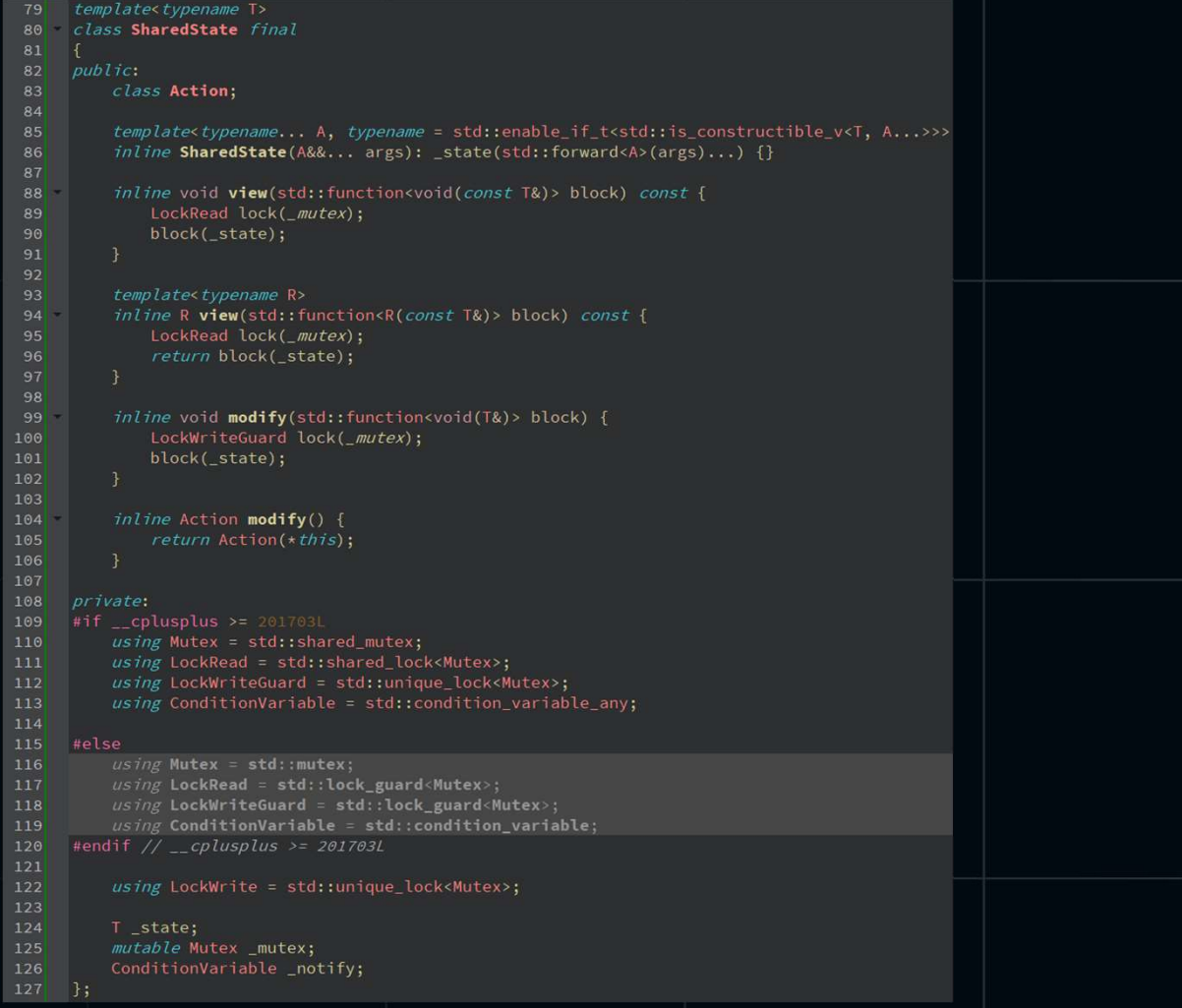

# Что под капотом?

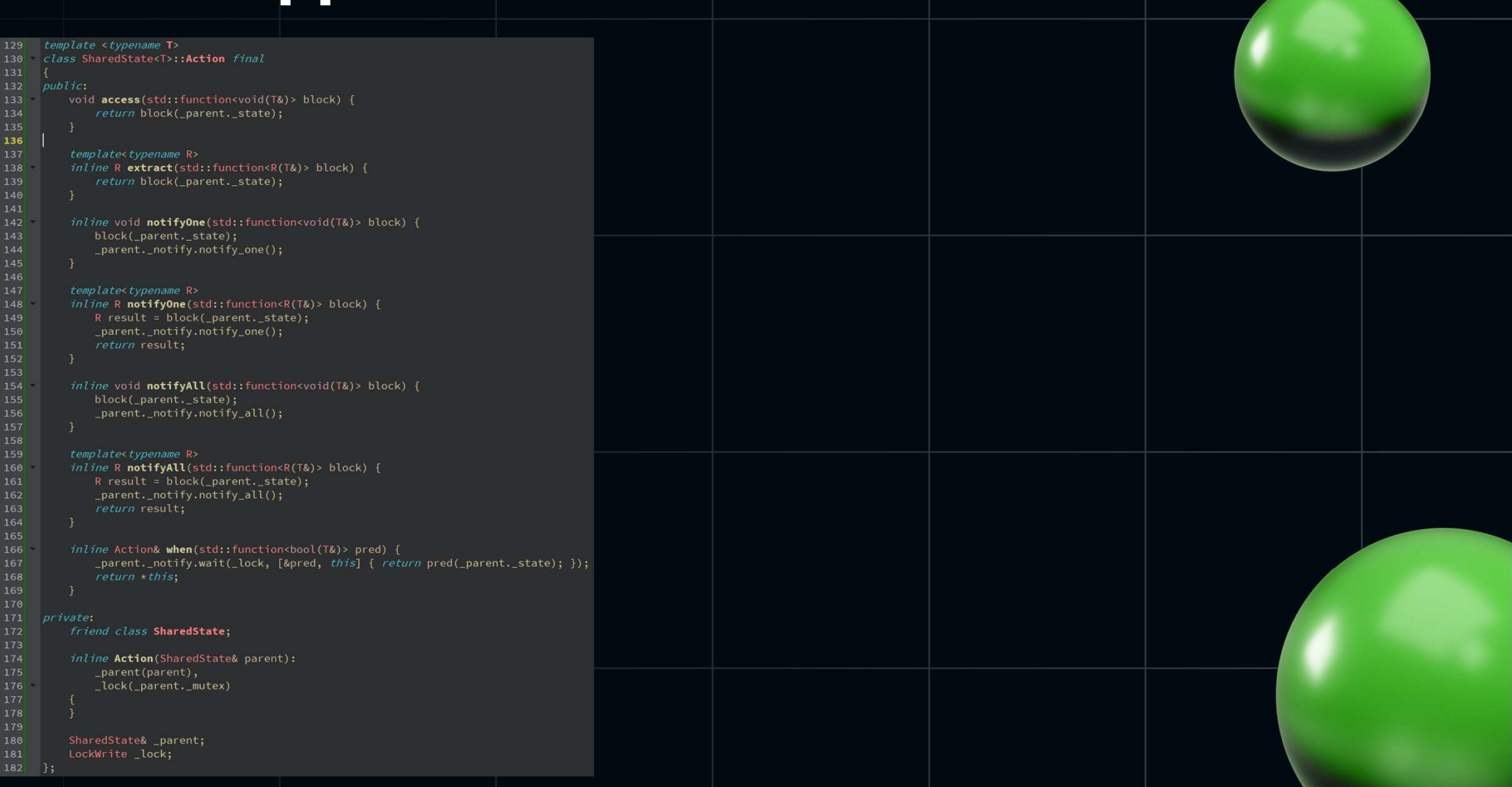

# A если с SharedState?

```
76 class Example2
         struct Datal {
             std::string name;
             std::vector<int> data:
         struct Data2 {
             std::vector<int> data:
         SharedState<Data1> _data1; // Первые общие данные, защищенные SharedState
         SharedState<Data2> _data2; // Вторые общие данные, защищенные SharedState
     public:size_t dataSize() const {
             // Запрашиваем доступ на просмотр данных и специфицируем метод для нужного нам типа возвращаемого значения
             return data1.view<size t>([](const auto& s) {
                 return s.data.size(); // Внутри этого блока несколько потоков могут читать данные (>= C++17), но не модифицировать
100
101
         std::string name() const {
             return_data1.view<std::string>([](const auto& s) {
102
                 return s.name:
104
105
106
107
         size_t id() const {
109
110
111void reset() {
112
             // Запрашиваем доступ на модификацию общих данных
113_data1.modify([](auto& s) { )114
                s.data.clear(); // Внтури этого блока осуществляется эксулюзивный доступ к общим данным только для одного потока
115
             \};
116
              _data2.modify([](auto& s) {
117s.data.closear();
118
119
120
         void reserve(size t count) {
121
122
              _data1.modify([&count](auto& s) {
123
124
              _data2.modify([&count](auto& s) {
                s.data.reserve(count);
127\});
128
129 };
```
### Преимущества

- Не нужно явно создавать такие примитивы синхронизации как мьютексы, локеры и condition  $\bullet$ variables и управлять ими вручную
- Общие данные представляют собой отдельную сущность, а не разбросанные по классу  $\bullet$ разрозненные поля. Такой подход материализует логическую связь общих данных
- Концептуально мы уходим от категорий заблокирован/разблокирован, а начинаем мыслить в  $\bullet$ терминах доступа к данным: просмотр/модификация/ожидание
- Автор кода явно выражает свои намерению по отношению к общим данным. Например,  $\bullet$ объявляет прямо с помощью кода что в следующих строчках хочет посмотреть общие данные. Такое самодокументирование кода может помочь другим людям в его поддержке
- Благодаря использованию std::shared\_mutex несколько потоков могут одновременно читать  $\bullet$ одни и те же данные, что в отдельных случаях может повысить общую производительность
- Все методы SharedState реализованы как inline и объявлены прямо в заголовочном файле,  $\bullet$ поэтому производительность не пострадает после перехода на SharedState

#### Правила использования

- Объект общих данных должен быть простым и не содержать сложной/неочевидной логики, а  $\bullet$ также желательно обойтись без ссылок на внешние объекты. Основное его назначение быть тривиальным контейнером для общих данных
- Необходимо минимизировать количество кода в лямбдах доступа к общим данным и  $\bullet$ ограничится извлечением необходимой информации или ее модификацией. Не стоит вызывать внутри защищенных блоков какие-то тяжеловесные операции или обращаться к тому же экземпляру SharedState
- Сложные манипуляции с извлеченными данными лучше производить в локальных переменных за пределами блока лямбда-выражения. Однако не стоит забывать, что связь извлеченных данных с их источником в объекте общих данных сразу же теряется после выходя из лямбды, т.к. другой поток может их сразу же изменить
- Нельзя сохранять ссылки на объект общих данных и работать с ним в обход регламента  $\bullet$

#### Ссылки на материалы:

Оригинальная статья на Habr: https://habr.com/ru/articles/597271/

Полная реализация SharedState на C++: https://sourceforge.net/p/cppmate/code/ci/default/tree/src/main/public/CppMate/SharedState.hpp

Документация (doxygen): https://cpp-mate.sourceforge.io/doc/classCppMate\_1\_1SharedState.html

Примеры использования SharedState:

Простая реализация Thread Pool: https://sourceforge.net/p/cppmate/code/ci/default/tree/src/main/public/CppMate/ThreadPool.hpp

https://cpp-mate.sourceforge.io/doc/classCppMate\_1\_1ThreadPool.html

Реализация абстрактного кэша: https://sourceforge.net/p/cppmate/code/ci/default/tree/src/main/public/CppMate/Cache.hpp

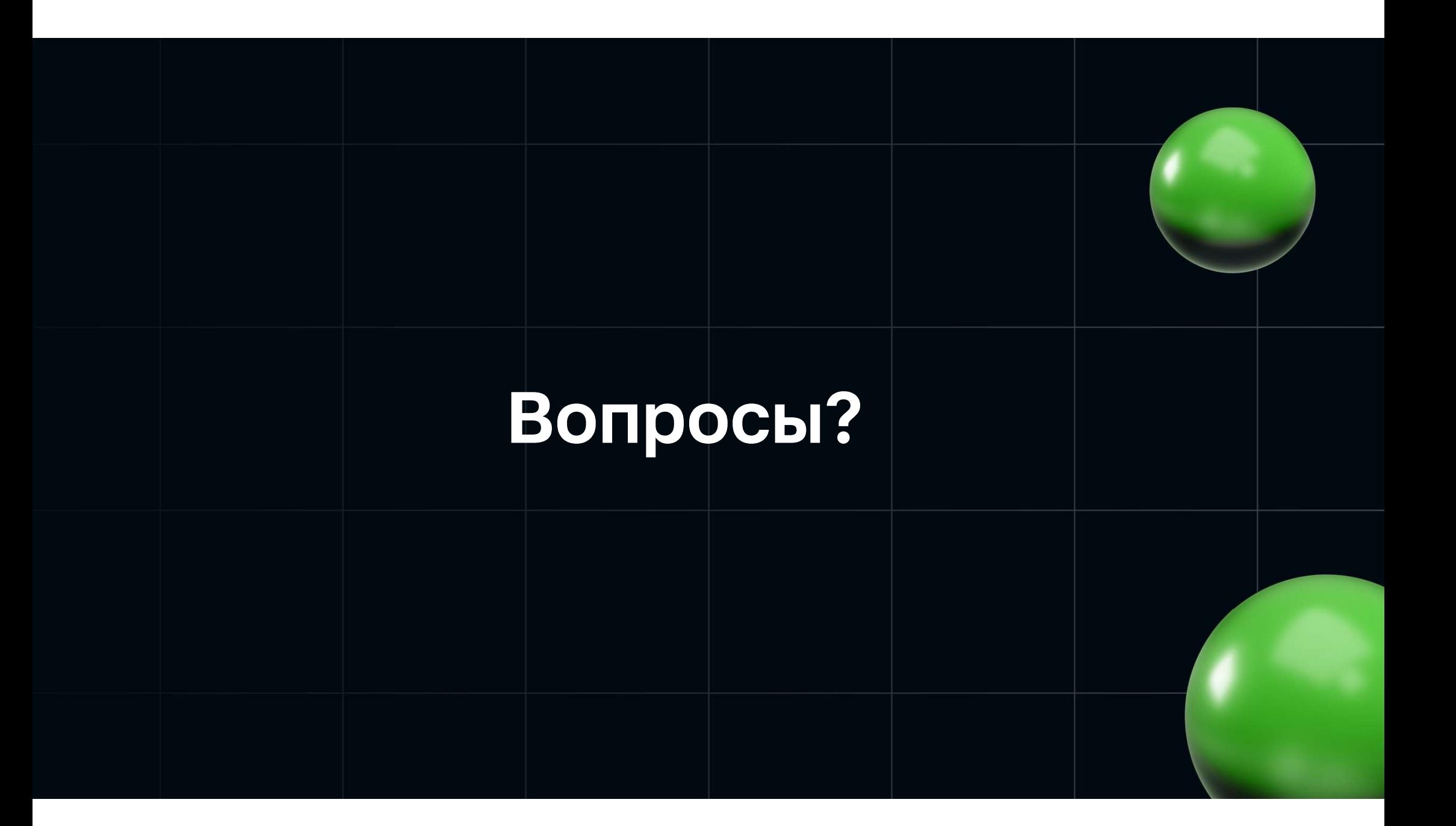

## Спасибо за внимание!